### , tushu007.com

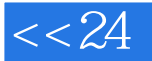

## $<< 24$  Word 2010>>

- $<< 24$  Word 2010 $>>$
- 13 ISBN 9787115236104
- 10 ISBN 7115236100

出版时间:2011-1

页数:212

PDF

更多资源请访问:http://www.tushu007.com

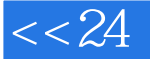

# $<< 24$  Word 2010>>

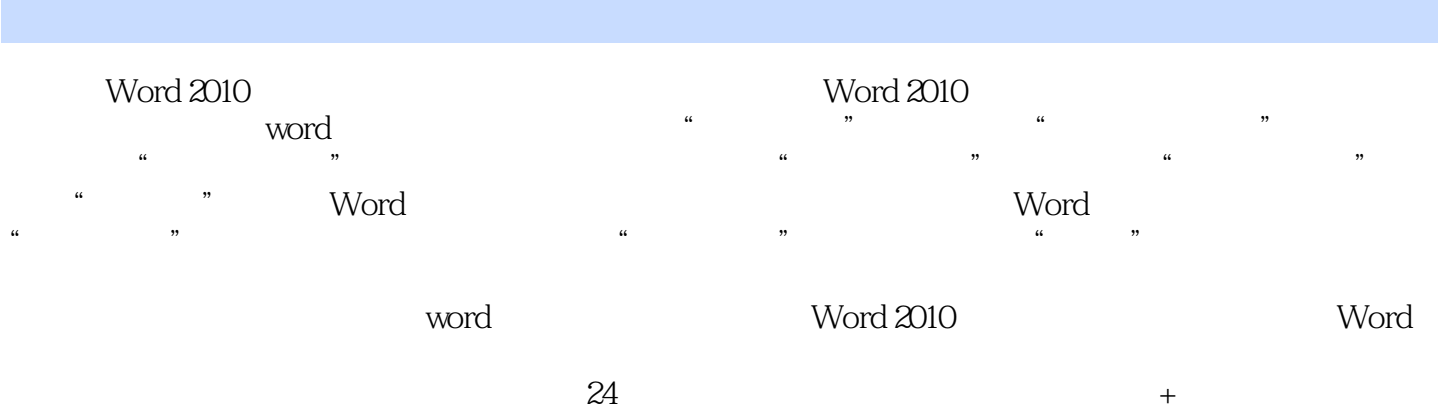

Word 2010

## , tushu007.com

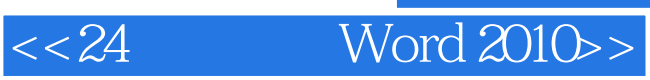

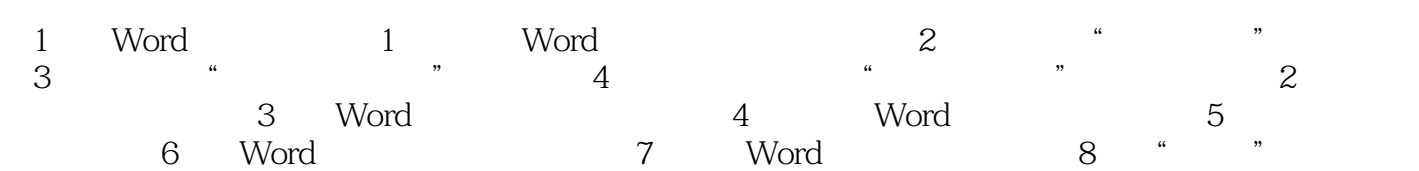

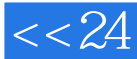

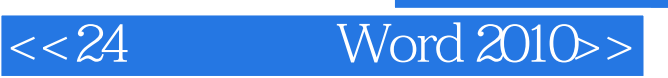

, tushu007.com

本站所提供下载的PDF图书仅提供预览和简介,请支持正版图书。

更多资源请访问:http://www.tushu007.com